# **VEŽBA 9**

# **Pregled**

XML – eXtensible Markup Language – je jezik za skladištenje i prenos podataka koji već godinama predstavlja veoma važan standard na polju informacionih tehnologija, naročito u oblasti web aplikacija. XML svoju popularnost može da zahvali činjenici da su dokumenti napisani njegovim korišćenjem čitljivi i ljudima i mašinama. XML omogućava opisivanje strukture podataka u obliku višestruko razgranatog stabla, a i sami podaci se skladište zajedno sa opisom strukture u obliku običnog teksta.

U jeziku Python postoji podrška za čitanje i pisanje XML dokumenata. Od raznih rešenja koja postoje u ovim vežbama biće korišćen modul pod nazivom *ElementTree*.

### **XML**

Jezik XML nije programski jezik. On služi za skladištenje podataka umerenog obima na strukturiran način, a ta struktura je stablo. XML dokument je skup elemenata od kojih je svaki imenovan odgovarajućom oznakom – *tag*-om. Jedan jedini element je u na najvišem mestu i hijerarhiji i on se naziva korenom (*root*). Svaki element može da skladišti tekstualni sadržaj i može imati podređene elemente u strukturi stabla – *decu*, a on je tim elementima *roditelj*. Element se identifikuje svojim tag-om, a koristeći tagove nadređenih elemenata može se formirati putanja od korenog elementa do proizvoljnog elementa u strukturi (apsolutna putanja – path). Putanja može biti i relativna u odnosu na neki element koji je niže u hijerarhiji. Osim tag-a, svaki element može imati i proizvoljan broj pridruženih *atributa* od kojih svaki može imati proizvoljan string kao vrednost.

Sam jezik XML je relativno jednostavan. Svaki element počinje navođenjem tag-a unutar znakova  $\langle i \rangle$  (otvarajući), a završava se navođenjem istog tag-a sa znakom / ispred sebe (zatvarajući tag). Otvarajući tag može da sadrži i atribute u obliku parova atribut="vrednost". Unutar elementa (između otvarajućeg i zatvarajućeg tag-a) navodi se sadržaj i proizvoljan broj elemenata nižih u hijerarhiji.

### **Modul ElementTree**

Ovaj modul definiše dve klase koje su od velike važnosti za rad sa XML dokumentima: ElementTree i Element. U Python programe se uključuje importovanjem modula xml.etree.ElementTree. (U starijim verzijama sistema modul koji treba importovati je elementtree.ElementTree.)

### *Klasa* **Element**

Objekti ove klase predstavljaju elemente stabla. Jedan dokument obično sadrži veliki broj objekata ove klasa, a među objektima postoji hijerarhija – svaki ima jedan element roditelj i neograničen broje elemenata dece.

### *Klasa* **ElementTree**

Objekat ove klase predstavlja ceo XML dokument. Povezuje se sa korenim elementom stabla koji je

pripada klasi Element. Pozivanjem metoda objekata ove klase moguće je na osnovu XML dokumenta formirati stablo u memoriji, a takođe je moguće konvertovati stablo iz memorije u tekstualni oblik i zapisati ga u fajl – XML dokument.

## **Zadaci**

1. Napisati ručno u text editoru XML dokument koji opisuje situaciju sa slike 1. Kao podatke koristiti predmete koje slušate u tekućem semestru. Testirati ispravnost fajla njegovim učitavanjem u web pretraživač. Pretraživač će prijaviti tačnu lokaciju prve greške u XML dokumentu ukoliko on sadrži sintaksnu grešku (engl. *not well formed*). Crvena oznaka u polju zači da to polje treba da ima atribut pod tim nazivom, a vrednost treba da bude broj sa pet cifara i obaveznim vodećim nulama koji broji od 0 naviše.

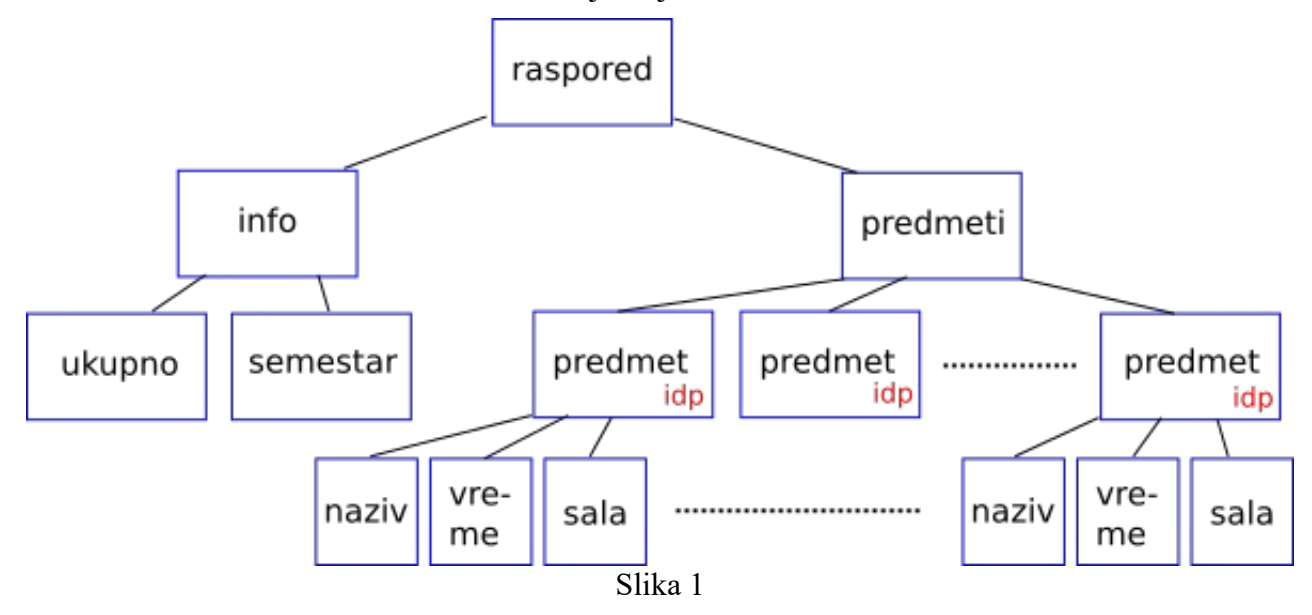

2. Otvoriti dokument consoles.xml<sup>[1](#page-1-0)</sup> u tekst editoru ili web pretraživaču i proučiti njegov format. Na papiru nacrtati strukturu (stabla) radi lakšeg snalaženja.

Napisati program koji na osnovu podataka u dokumentu consoles.xml ispisuje listu imena svih proizvođača konzola.

3. Proširiti program iz prethodnog zadatka tako da se za svakog pronađenog prozivođača ispisuje i zemlju porekla, kao i vrednost pripadajućeg id atributa u formatu kao u primeru ispod:

Sony, Japan, id: 0004

- 4. Napisati program u Python-u koji formira stablo koje je u skladu sa šemom na slici 2. Korisnik preko terminala unosi N proizvoljnih brojeva *n<sup>i</sup> , n*=1. *.N* , a XML dokument se formira u skladu sa tim brojevima. Podatak <num> je sam broj *n<sup>i</sup>* , <sqnum> je *n<sup>i</sup>* 2 , a <sqrnum> je √*n<sup>i</sup>* . Crvena oznaka u polju zači da to polje treba da ima atribut pod tim nazivom, a vrednost treba da bude broj sa pet cifara i obaveznim vodećim nulama koji broji od 0 naviše. Stablo proslediti u XML dokument korišćenjem modula ElementTree. Generisani XML dokument proveriti učitavanjem u web pretraživač.
- <span id="page-1-0"></span>1 Fajl sa ovim dokumentom može se skinuti sa iste web stranice gde se nalazi i praktikum za laboratorijske vežbe

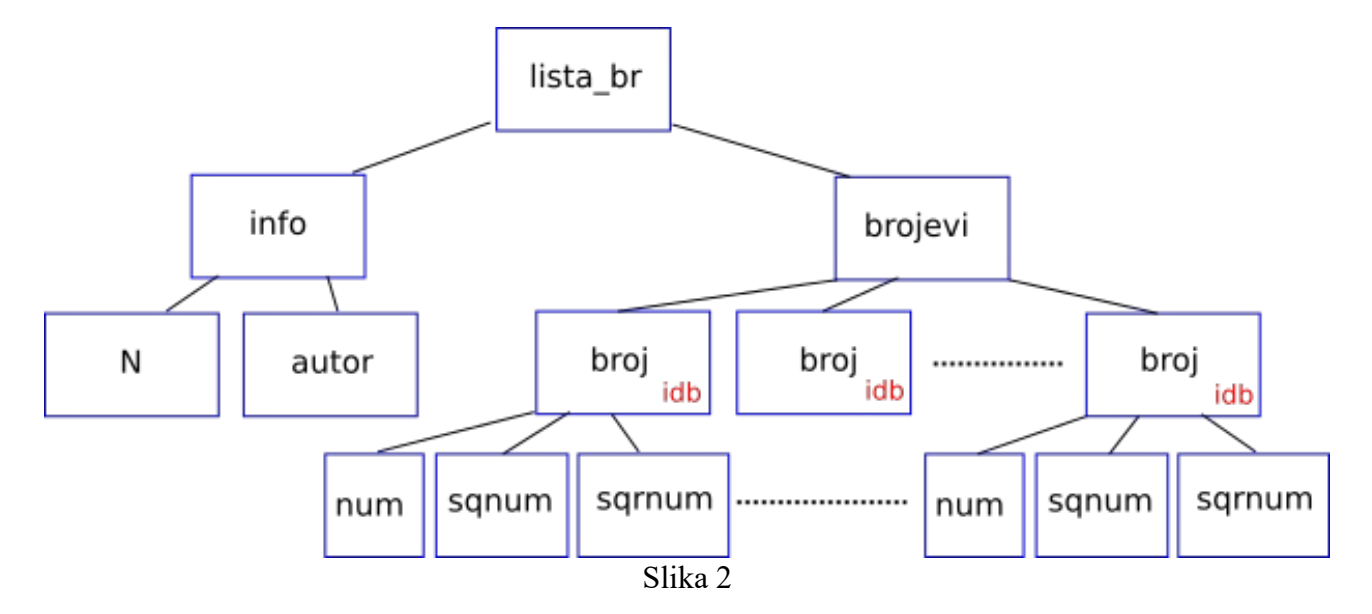

5. **Dodatni (neobavezni) zadatak:** Napisati program u Python-u koji učitava XML dokument consoles.xml koji sadrži podatke o raznim proizvođačima konzola za video igre kao i o samim konzolama za video igre. Na osnovu podataka u učitanom dokumentu formirati izveštaj koji navodi sve proizvođače konzola, a ispod imena svakog od njih navodi listu njihovih najpoznatijih konzola. Sledi primer za jednog proizvođača, a na isti način treba navesti i ostale:

```
...
Manufacturer: Sega
  * Sega Master System (1986), generation 3 
  * Sega Mega Drive/Genesis (1989), generation 4
  * Sega Saturn (1995), generation 5
  * Sega Dreamcast (1999), generation 6
-------------------
...
```
### **Dodatak**

### **Metode klase ElementTree**

Sledi izbor najvažnijih metoda:[2](#page-2-0)

- ElementTree([root el]) konstruktor. Ako se argument root el ne navede stvara se prazno stablo. Ako se root el navede, to treba da bude objekat klase Element koji će postati koreni element stabla;
- parse(file) formira stablo u memoriji na osnovu XML dokumenta u fajlu. Jedini argument (file) može biti fajl objekat (ranije otvoren funkcijom open) ili string sa imenom fajla;
- write(file, encoding) zapisuje sadržaj stabla u fajl. Na argument fajl se odnosi isto što i na file argument metode parse, a encoding je string koji određuje tip
- <span id="page-2-0"></span>2 Za kompletan spisak metoda treba konsultovati dokumentaciju (https://docs.python.org)

kodiranja teksta u XML dokumentu. Skoro bez izuzetka njegov sadržaj je 'UTF-8';

• getroot() - vraća objekat klase Element koji čini koren stabla. Od ovog elementa naniže moguće je pretraživati stablo i koristiti ili modifikovati sadržaj elemenata (videti sledeći odeljak).

### **Metode i elementi članovi klase Element**

Najvažnije metode:

- Element([tag]) konstruktor;
- set(attrib, value) postavljanje jednog atributa elementa;
- get(attrib) čitanje jednog atributa elementa;
- append (child) dodavanje jednog deteta;
- find(xpath) pretraga po podređenim elementima (deci) i vraćanje jednog (prvog po redu) elementa koji odgovara specifikaciji. Za argument xpath videti sledeći odeljak;
- findall(xpath) pretraga kao i prethodna funkcija, ali vraća se lista sa svim elementima koji odgovaraju specifikaciji. **Pažnja:** ni ova ni prethodna funkcija ne pretražuje sadržaj elemenata zadatih tagovima na određenoj putanju. Vraćeni element ili listu elemenata treba dodatno proveriti sadrži li potrebne podatke ili atribute.

Najvažniji elementi članovi:

- text string koji odgovara sadržaju elementa;
- $\bullet$  tag string koji odgovara tag-u elementa (ime elementa);
- attrib rečnik gde su ključevi stringovi koji odgovaraju imenu atributa, a pridružene vrednosti su stringovi sa sadržajem (vrednostima) atributa.

### **Pretraga metodama find i findall**

Pošto je XML dokument strukture stabla kao i fajl sistem na spoljašnjoj memoriji računarskog sistema, svaki element XML dokumenta se može shvatiti kao određeni fajl u hijrarhiji sa imenom koji odgovara tag-u. Na taj način se može formirati apsolutna ili relativna putanja (path) svakog elementa koja se navodi kao argument xpath odgovarajućih funkcija (metoda) za pretragu.

U xpath specifikaciji postoji nekoliko specijalnih karaktera. Slede najvažniji sa primerima:

- . aktuelni element. Obično se koristi na početku putanje kao indikacija da je u pitanju relativna putanja, npr. './lista/objekat';
- \* svi podređeni elementi (deca), npr. '\*/objekat' odnosi se na sve elemente koji su podređeni svim podređenim elementima (unuci) trenutno aktuelnog elementa, a tag im je objekat;
- // svi podređeni elementi na svim nivoima ispod aktuelnog elementa, npr. './/objekat' se odnosi na sve elemente podređene na bilo kom nivou trenutno aktualnom elementu, a imaju tag objekat.

### *Namespace***-ovi (kvalifikovana imena) tag-ova i attributa[3](#page-4-0)**

Postoje mnoge specifikacije dokumenata koje se oslanjaju na jezik XML. Mnogi projekti koriste te specifikacije i proširuju ih, pa postoji opasnost da razna proširenja unesu u specifikaciju isti tag sa različitim značenjima. Da bi se taj problem prevazišao u jezik XML uvedene su oblasti važenja imena (tagova i atributa) – Namespace-ovi. U tom smislu bilo koji tag ili atribut nije više samo jedno ime, nego par – namespace (ns) i ime, npr. <kelftn:predmet>. Ovako zapisano me predmet ovim naziva se potpuno kvalifikovano (*fully qualified*), tj. svrstano u određeni namespace, u ovom slučaju kelftn. Ovo za rezultat ima da će ime predmet koje pripada drugom namespace-u (npr. <eureka:predmet>) važiti za potpuno drugo ime.

Opisana situacija je nešto komplikovanija i zahteva dodatno objašnjenje. Imena namespace-ova navedena u gornjim primerima su zapravo samo oznake, odnosno skraćena imena i važe samo u onom delu XML dokumenta u kojem su definisana. U praksi se, ipak, skoro uvek definišu u korenom elementu, pa važe za ceo dokument. Definicija se obavlja putem atributa elementa unutar kojeg važe i u tu svrhu služi atribut sa specijalnim zančenjem – xmlns. Zadaje se u obliku xmlns:ns = URI, gde je URI (*Uniform Resource Indetifier*) vezan za organizaciju koja je dati namespace uvela. (Ako se dati URI zada kao adresa u Web pretraživaču, dobiće se informacije vezane za dati namespace.) U gronjem primeru će se dalje ns koristiti za kvalifikaciju imena unutar elementa u kojem je definisan u obliku <ns:ime>. Ako se nikakva oznaka ne stavi uz neko ime, to znači da je to ime u tzv. default namespace-u, ali se default namespace mora zadati kao xmlns atribut bez posebne oznake. Sledi primer:

```
<?xml version="1.0" encoding="UTF-8"?>
<rootelem xmlns="http://www.elektronika.ftn.uns.ac.rs/kelftn"
xmlns:kelftn="http://www.elektronika.ftn.uns.ac.rs/kelftn"
xmlns:eureka="http://www.fictive-eureka.com/eureka">
     <list eureka:atx="A">
          <kelftn:elx kelftn:no="01">Informacija 1<\kelftn:elx>
          \langleelx no="02"\>
     \langle/list>
     <eureka:elist>
     </eureka:elist>
\langleroot\rangle
```
Definisana su dva namespace-a: kelftn i eureka. Default je isti kao i kelftn, pa ako se ništa ne napiše uz neko ime, taj se podrazumeva. Dakle tagovi list, elx i atribut no su u namespace-u kelftn, dok tag elist i atribut atx pripadaju namespace-u eureka.

### **Rukovanje namespace-ovima pomoću modula ElementTree**

Svi objekti iz modula ElementTree ispred imena koja pripadaju određenom namespacu dodaju URI koji definiše taj namespace unutar velikih zagrada. Na taj način string sa tagom list iz gornjeg primera biće

'{http://www.elektronika.ftn.uns.ac.rs/kelftn}list' Ovo će se desiti bez obzira pripada li određeno ime default namespace-u ili nekom drugom. O ovome treba voditi računa prilikom pretraga ili izmena podataka.

<span id="page-4-0"></span><sup>3</sup> U ovoj vežbi, namespace-ovi se ne koriste, ali u mnogim primanama u praksi su prisutni. Već od sledeće vežbe razumevanje ovog sistema biće neophodno.